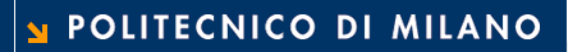

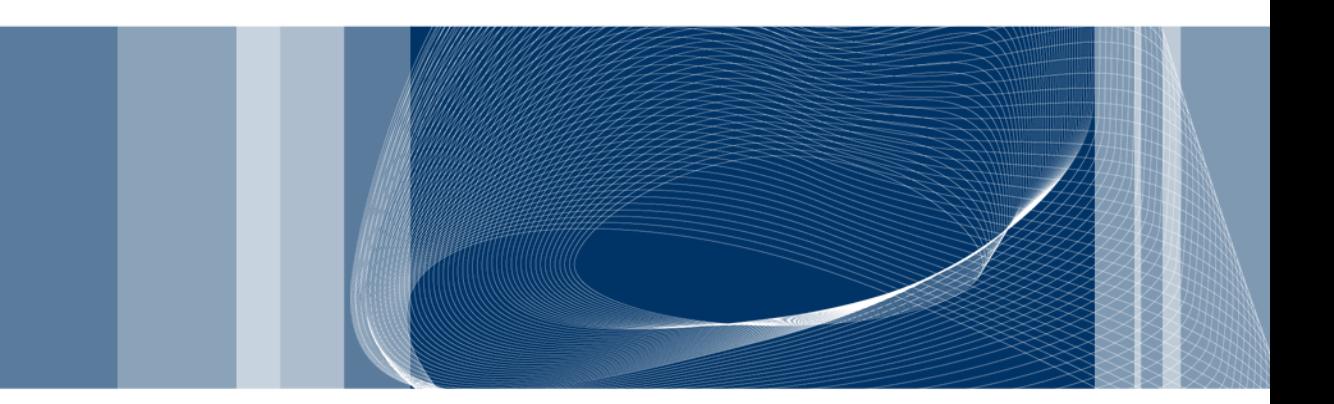

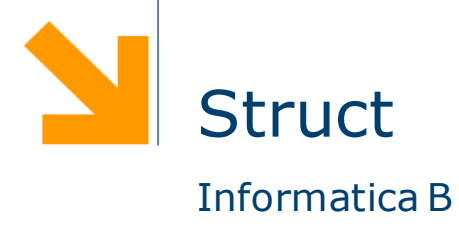

Daniele Loiacono

A cosa servono?

int anno; int pagine; char autore[30]; char titolo[100];

 $\Box$  Se ho bisogno di rappresentare un altro libro?

```
int anno2;
int pagine2;
char autore2[30];
char titolo2[100];
```
- · Non è compatto
- Poco leggibile
- Non consente di incapsulare l'informazione

### **Struct**

□ La struct permete di rappresentare in maniera compatta ed incapsulata tipi di dati con una struttura complessa:

struct

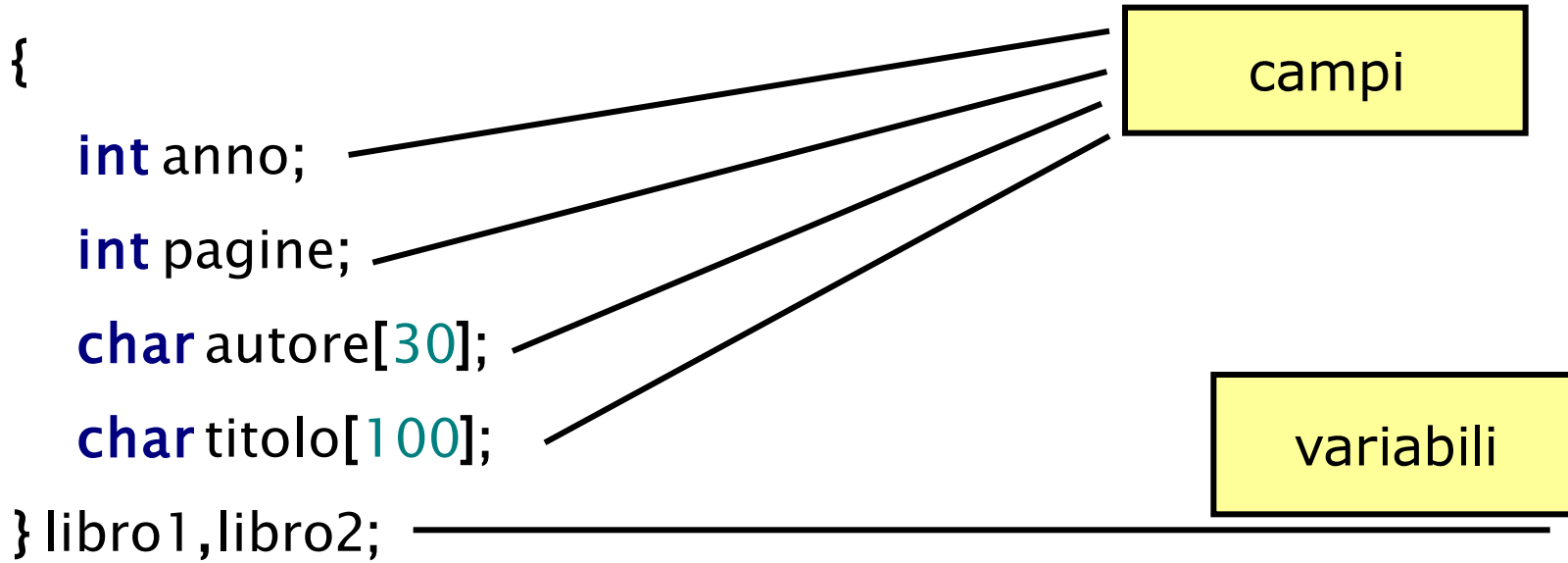

□ Rispetto agli array, gli elementi non sono numerati ma hanno un nome e possono essere di tipo diverso

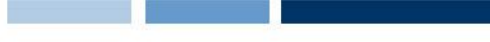

### Accesso ai campi

□ Per accedere ad un campo di una struct si usa la seguente sintassi:

```
<nome_variabile>.<nome_campo>
```
Esempio:

typedef struct { int anno; int pagine; char autore[30]; char titolo[100]; } libro;

libro l;  $l.$ anno = 1998;

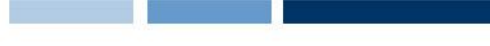

### Lettura di una struct

□ Come per gli array la lettura avviene elemento per elemento

```
libro l;
printf("Inserire anno: ");
scanf("%d",&l.anno);
printf("Inserire num pagine: ");
scanf("%d",&l.pagine);
printf("Autore: ");
gets(l.autore);
printf("Titolo: ");
gets(l.titolo);
```
## Array di struct

- È possibile (e spesso utile) dichiarare un array di struct
- **□** In questo modo è possibile gestire una sequenza di elementi ognuno dei quali rappresenta un dato strutturato
- **Q** Esempio

# typedef struct **}**

```
int anno;
  int pagine;
  char autore[30];
  char titolo[100];
} libro;
```
libro biblioteca[N];

## Esempio

### □ Leggere i dati di una biblioteca e trovare il libro più vecchio

 $#include <$ stdio.h> #define N 3 typedef struct { int anno; int pagine; char autore[30]; char titolo[100]; } libro; int main() { libro biblioteca[N]; int i,vecchio; /\*Lettura\*/ for  $(i=0; i < N; i++)$  { scanf("%d,&biblioteca[i].anno); scanf("%d",&biblioteca[i].pagine); gets(biblioteca[i].autore); gets(biblioteca[i].titolo); }

/\*Ricerca del libro piu' vecchio\*/ vecchio=0; for  $(i=1; i < N; i++)$ if (biblioteca[i].anno < biblioteca[vecchio].anno)  $vecchio = i;$ /\* Stampa il ibro piu' vecchio\*/ printf("Dati libro piu' vecchio\n"); printf("Anno: %d\n",biblioteca[vecchio].anno); printf("Num pagine: %d\n",biblioteca[vecchio].pagine); printf("Autore: %s\n",biblioteca[vecchio].autore); printf("Titolo: %s\n",biblioteca[vecchio].titolo);

system("PAUSE"); return 0;

}

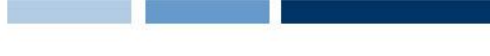

### Assegnameno e confronto

**□ Il C permette di effettuare assegnamento fra struct senza** dover considerare un elemento alla volta:

libro l1, l2;  $11 = 12$ ;

 $\Box$  Non è invece possibile effettuare confronti fra struct ma occorre considerare un campo per volta!

if(l1==l2)

printf("Sono lo stesso libro");